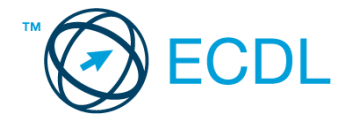

## **50. FELADAT**

- 1. Nyissa meg a *válaszfájl 50* nevű fájlt. Írja a megfelelő helyre a nevét, kártyaszámát és írja be az elméleti kérdésekre a helyes válaszok betűjelét. Mentse el a fájlt. [6 pont]
	- 1.1.Mire szolgál az asztal?
		- a) Az ideiglenesen törölt fájlok tárolására.
		- b) A telepített alkalmazások tárolására.
		- c) A telepített alkalmazások ikonok általi gyors elérésére.
		- d) E-mailek rendszerezésére.
	- 1.2.Mivel jelzi a felhasználó, hogy elfogadja egy alkalmazás végfelhasználói szerződését (EULA-t)?
		- a) A végfelhasználói szerződés elolvasása egyben az elfogadását is jelenti.
		- b) A végfelhasználói szerződés elfogadása kizárólag annak elektronikus aláírásával történik.
		- c) A végfelhasználói szerződést aláírva, postai úton elküldi az alkalmazás forgalmazójának.
		- d) A telepítés folytatása egyben a végfelhasználói szerződés elfogadását is jelenti.
	- 1.3.Hogyan zárható be egy nem válaszoló alkalmazás?
		- a) Adott billentyűkombinációval.
		- b) A gyártó által biztosított kódsorral.
		- c) Csak a számítógép újraindításával.
		- d) A kimeneti eszközök leválasztásával.
	- 1.4.Az alábbiak közül melyik funkció nem kapcsolódik a hálózatokhoz?
		- a) Megosztás.
		- b) Memóriához való biztonságos hozzáférés.
		- c) Adatokhoz való biztonságos hozzáférés.
		- d) Eszközökhöz való biztonságos hozzáférés.
	- 1.5.Mi a rendszeres biztonsági mentés célja?
		- a) Az adatokba fektetett munka védelme. A biztonsági mentéssel mentett fájlokat a kémprogramok nem tudják megfertőzni.
		- b) A számítógép védelme. A biztonsági mentéssel mentett fájlokat a vírusok nem tudják megfertőzni.
		- c) Az adatokba fektetett munka védelme. Ha az adatokról több másolat is van, nem számít, ha az egyik elvész, hiszen némi anyagi ráfordítással visszaállítható.
		- d) Az adatokba fektetett munka védelme. Ha az adatokról több másolat is van, nem számít, ha az egyik elvész, hiszen további anyagi ráfordítás nélkül visszaállítható.
	- 1.6.Hogyan védhetjük a környezetet az elhasznált vagy kiselejtezett számítástechnikai eszközöktől?
		- a) Környezetszennyezési bírság haladéktalan befizetésével.
		- b) A termék szétszerelésével és szelektív hulladékgyűjtőbe való elhelyezésével.
		- c) A már nem használatos eszközök otthoni tárolásával, amelyre állami támogatás igényelhető.
		- d) Az újrafelhasználható részek ismételt felhasználásával.

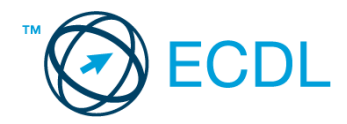

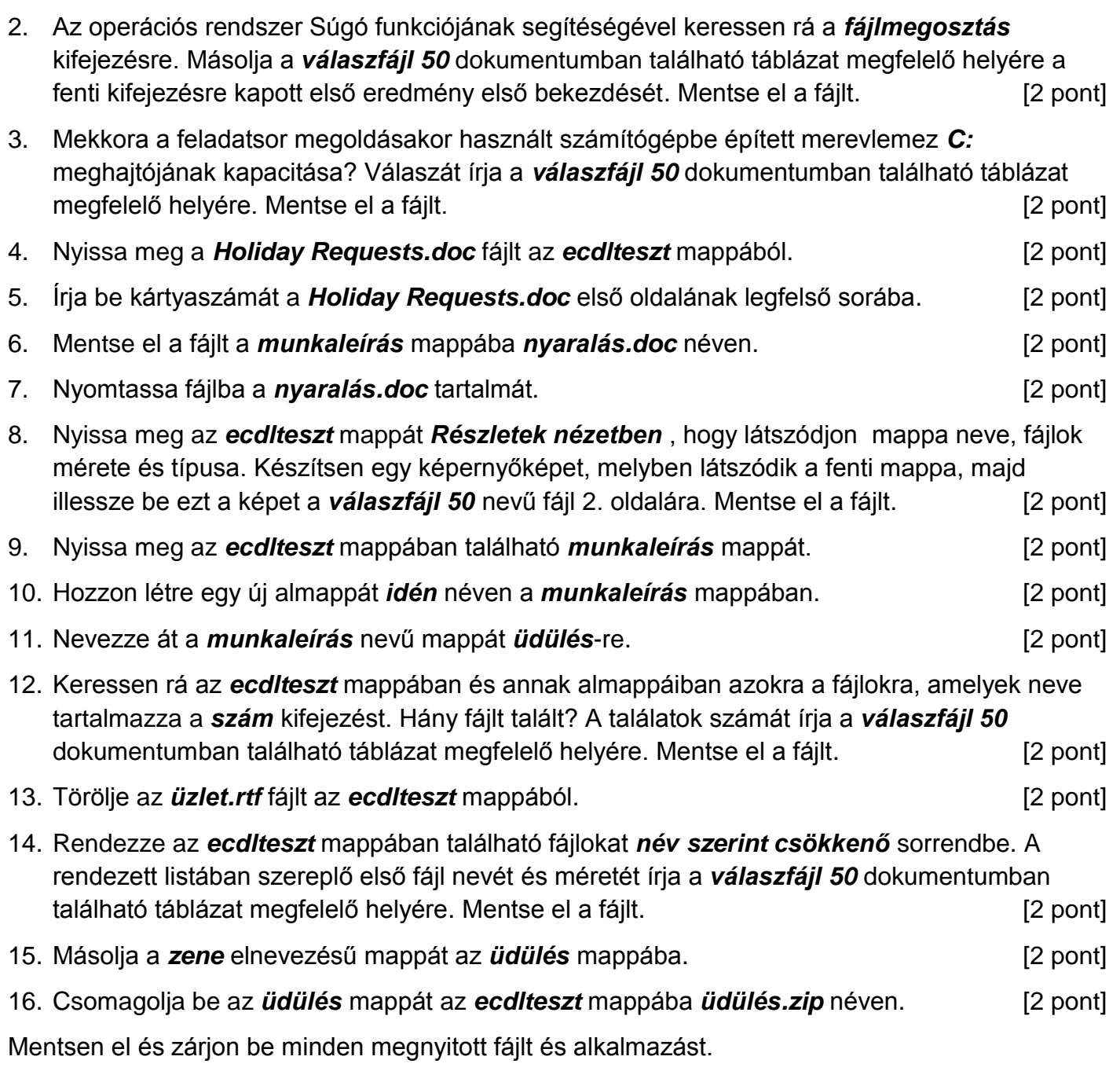